# **GotoBLAS**と統計解析環境**R** 中野 純司 モデリング研究系 教授

### 【はじめに】

BLAS(Basic Linear Algebra Subprograms)は線形計算のための基本的なラ イブラリAPIであり、統計解析環境Rなど、多くのソフトウェアで利用 されている。 GotoBLASは後藤和茂氏によってTexas Advanced Computing Center (TACC) において開発された最適化・並列化された高性能な BLASの実装である。現在、TACCよりBSDライセンスで配布されている が、メンテナンスは終了しており、最近の計算機環境で容易に利用可能 とは言い難い。われわれは動作確認が可能な環境、特にHigh performance computing(HPC)環境でGotoBLASのメンテナンスとRでの効率的な利用 を試みた。本研究は中間栄治氏(株式会社COM-ONE)との共同研究で ある。

### 【**SGI UV**の**GotoBLAS**】

SGI UVにおいて2コア間のNUMA distanceを調べたところ以下の図 のようになった。通常同じCPU内のコア間では10~15であるが、SGI UV ではQPI(Quick Path Interconnect)で結合されている2つのノード以外は 40以上の大きな値になっている。

SGI UVはSilicon Graphics International (SGI) Corp.によって開発されたIntel Xeonを用いた共有メモリ型HPCアーキテクチャである。NUMA(Non Uniform Memory Access)アーキテクチャを特徴とする。GotoBLASは最大 64コア、16NUMAノードを仮定しているが、これはNUMAノードが32、 192コアであるようなSGI UVには適合しない。そこで簡単なパラメータ の変更により拡張を試みたが、それでは2スレッド以上は動かないこと が判明した。そのため、適切な改良を試みた。

GotoBLASではCPUキャッシュを有効に利用するためにノードごとに 均等にスレッドをコアに割り当てる。

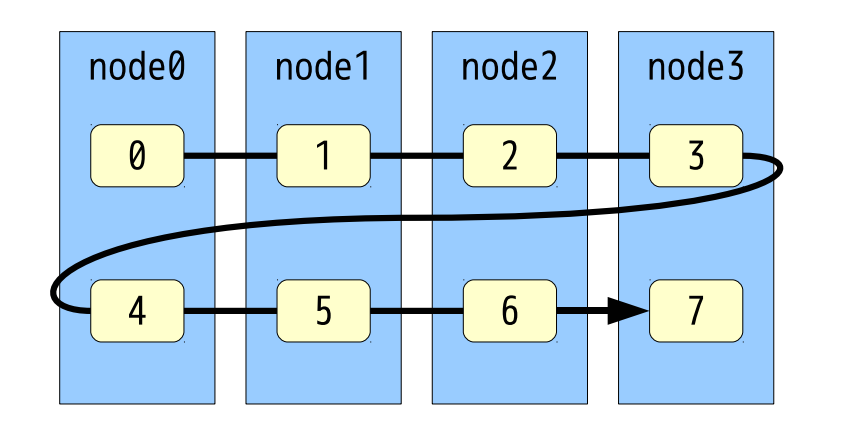

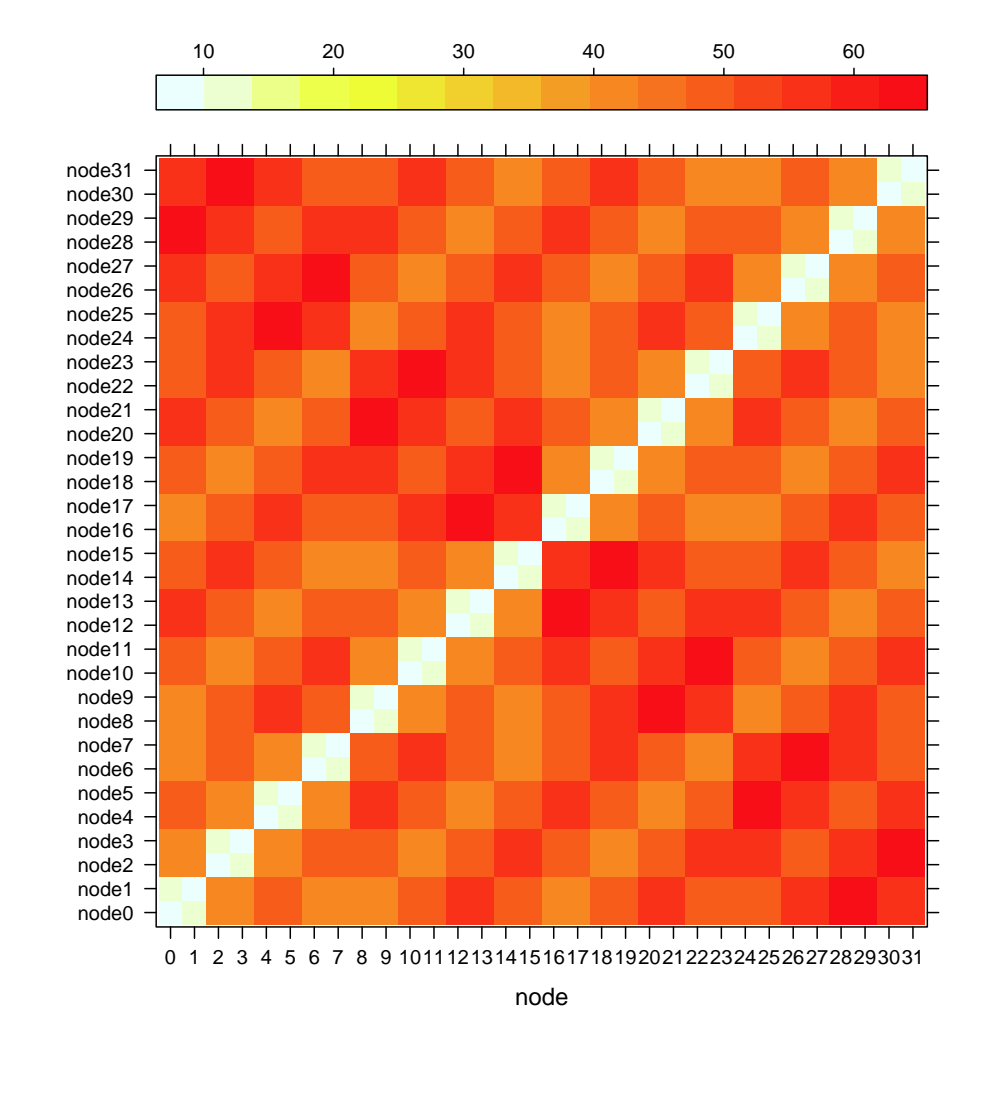

FC=x86\_64-w64-mingw32-gfortran NUM\_THREADS=24 \\ NO\_CBLAS=1 NO\_LAPACK=1 REFBLAS\_ANTILOGY=1 \\ DYNAMIC\_ARCH=1 \\ EXTERNAL\_XERBLA\_LIBNAME=R.dll LIBDLLNAME=Rblas.dll  $\sqrt{2\pi}$  , which is the contract of the contract of the contract of the contract of the contract of the contract of the contract of the contract of the contract of the contract of the contract of the contract of the cont

さらに、NUMA distanceとメモリーバンド幅の関係は以下のようで

あった。NUMA distance が40以上ではバンド幅が著しく不足している。

|            |    |    |    | read write cpunode memode distance bandwidth $\left(\frac{GB}{s}\right)$ |
|------------|----|----|----|--------------------------------------------------------------------------|
| read/write | 31 | 31 |    | 4.61                                                                     |
| read/write | 31 | 30 | 13 | 3.47                                                                     |
| read/write | 31 | 29 | 40 | 1.37                                                                     |
| read/write | 31 | 27 | 48 | 1.20                                                                     |
| read/write | 31 | 19 | 55 | 1.05                                                                     |
| read/write | 31 |    | 62 | 0.93                                                                     |

 $\sqrt{2\pi}$ \$ export GOTO\_NUM\_THREADS=1 \$ R -q > library(blasctl) > A<-matrix(runif(3e3^2),3e3,3e3) > blas\_get\_num\_procs() [1] 1

これらの事実より、われわれはNUMA distance が40より小さいノード だけを選択して利用するための関数をGotoBLASに付加した。そして各 ノードが6コアのCPUを1個持つような2ノードのSGI UV上で、改良GotoBLASのdgemmを実行してみた。理論上は127.968GFLOPS の性能とな るが、次の図のようにそれに近い値が出ている。

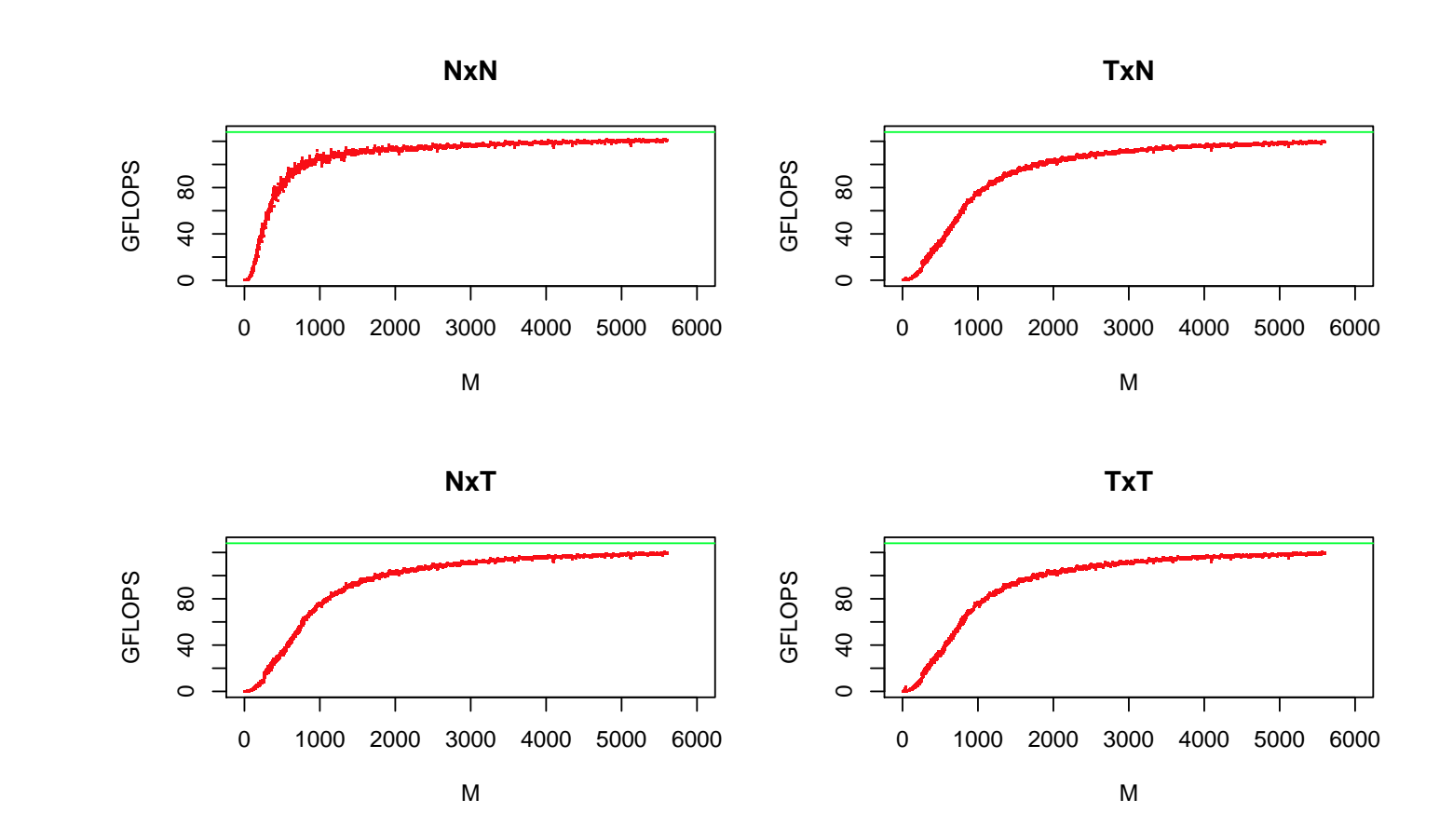

### 【**64bit Windows**の**GotoBLASS**】

64bit Windows上でMinGW4.4 (またはそれ以降)を用いてGotoBLASを 利用できるようにした。そのために、複素数関係の関数を改良し、ス レッド数を制御できるようにWindows用にAPI (goto set num threads, goto get num procs) を追加した。また、DLLが外部ルーチン xerbla を使うようにした。Rではxerbla はR.dllの中にあり、BLASのDLLは Rblas.dllという名前でなければならない。

 $\sqrt{2\pi}$ 

make BINARY=64  $CC=x86_64-w64-$ mingw32-gcc \\

## 【**Power**および**SPARC**アーキテクチャの**GotoBLAS**】

LinuxにおいてはAffinityフラグをセットすることで物理コアを占有的に 利用でき、この機能は最適化されたBLASでは重要である。ただ、Power アーキテクチャではこの機能はまだ若干不安定のようである。symv, zdot, zgemm, zsymv のバグを修正することによりPowerでもGotoBLAS が利用できた。

また、Solaris10 (SPARC64vii)でもGotoBLASが利用できるように軽微 な改善を行った。

### 【**GotoBLAS**と**Reference BLAS**の違い】

GotoBLAS は csymv, csyr, cspmv, cspr, zsymv, zsyr, zspmv, zsprなど を内部に実装している。また、Reference BLASより多くの複素数機能を 実装する。例えばcherk,cher2k,zherk,zher2kはTRANS='T|C'をサポー トする。

### 【**R**における**GotoBLAS**スレッド数の制御】

RでもしばしばOpenMPが利用される。その場合、同時に使われたGoto-BLASがAffinityをセットすることにより、OpenMPのスレッドを妨害す ることがある。それを防ぐためにGotoBLASのスレッド数を制御するた めのRパッケージを作成した。

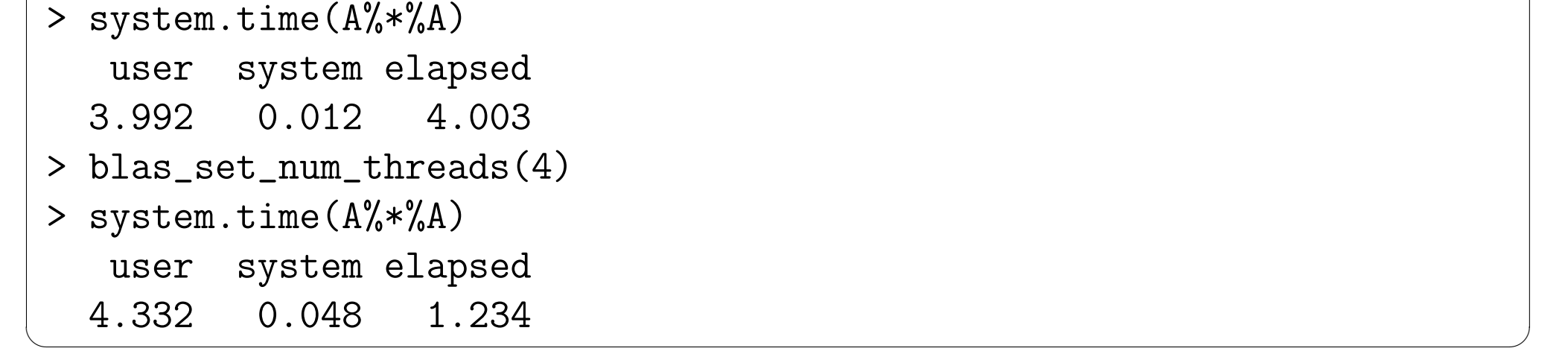

#### 【おわりに】

統計解析システムRは広く利用されているが、他のシステムに較べてそ の実行速度は速いとはいえない。したがって特に大きな線形演算を行う とき、その計算速度を速くすることは重要である。RでGotoBLASを利 用することは、そのためのひとつの使いやすい方法といえる。

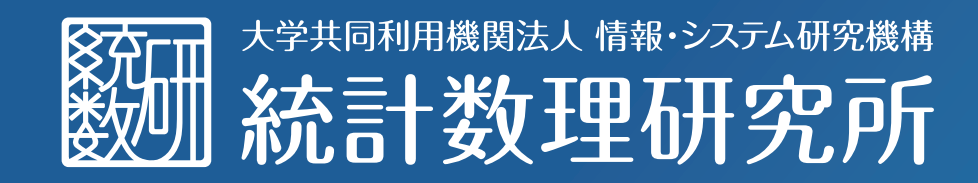

### The Institute of Statistical Mathematics